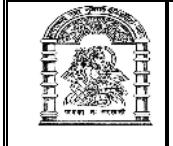

## હેમચંદ્રાચાર્ય ઉત્તર ગુજરાત યુનિવર્સિટી, <u>પાટણ</u>

અધિસુચના ક્રમાંક : પરીક્ષા/કા. (૩૫) / માર્ચ–જૂન : ૨૦૧૫  $M.Sc(CA \& II)$  સેમેસ્ટર–૨(રેગ્યુલર)(લેખિત) (CBCS) પરીક્ષાનો કાર્યક્રમ

૧ આથી પરીક્ષાર્થીઓને વિનંતી કરવામાં આવે છે કે, તેઓએ પ્રથમ પ્રશ્નપત્રની પરીક્ષા શરૂ થવાના નિયત સમયથી પંદર મિનિટ પહેલાં અને ત્યારપછીના દરેક પ્રશ્નપત્રની પરીક્ષા શરૂ થવાના નિયત સમયથી દસ મિનિટ પહેલાં પરીક્ષાના જે તે સ્થળે હાજર થવં.

પરીક્ષા ખંડમાં કોઈપણ પુસ્તક કે કાગળ લઈ જવાની તેઓને મનાઈ કરવામાં આવે છે.

ર લેખિત પરીક્ષા માટેના કેન્દ્ર અને સ્થળ નીચે પ્રમાણે છે.

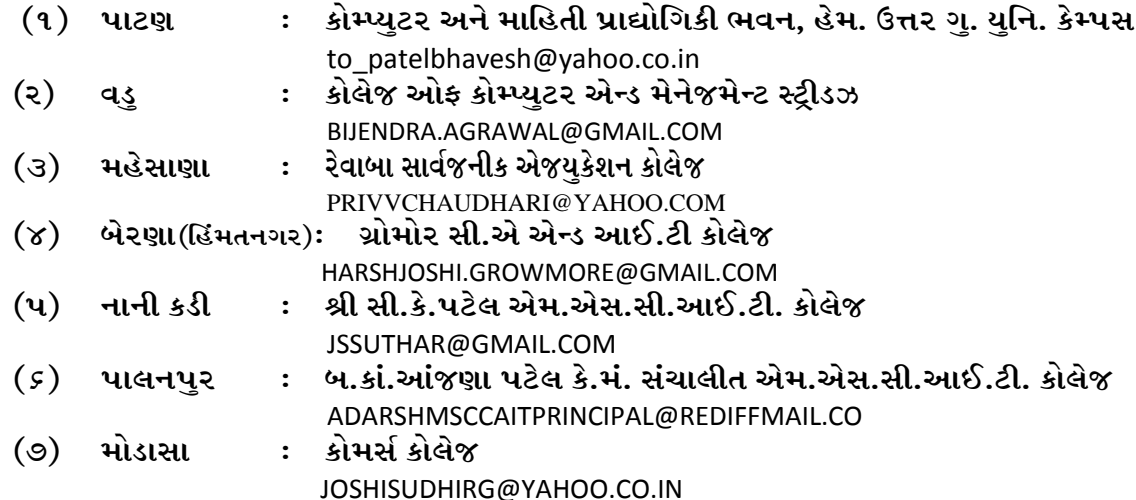

૩ લેખિત પરીક્ષા નીચે દર્શાવેલ ક્રમ પ્રમાણે લેવામાં આવશે.

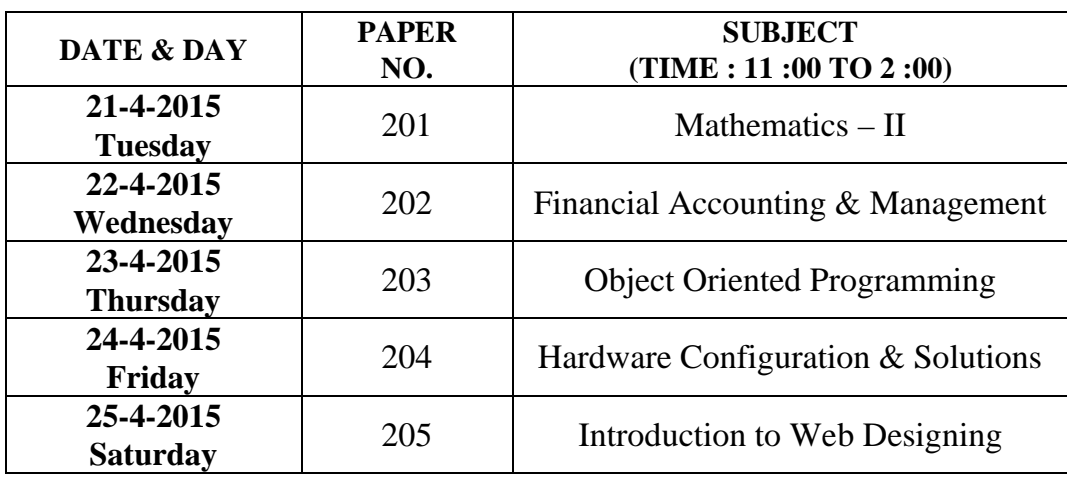

 $\times$  bullar supplies that the supplies of  $\times$ 

.<br>સ્થળ : પાટણ (ઉ.ગુ.)૩૮૪૨*૬* પ TFZLB o \*q#q Z\_!5 5ZL1FF lGIFDS